## **МИНИСТЕРСТВО ОБРАЗОВАНИЯ И НАУКИ РОССИЙСКОЙ ФЕДЕРАЦИИ**

# ФЕДЕРАЛЬНОЕ ГОСУДАРСТВЕННОЕ БЮДЖЕТНОЕ ОБРАЗОВАТЕЛЬНОЕ УЧРЕЖДЕНИЕ ВЫСШЕГО ОБРАЗОВАНИЯ **«Рязанский государственный радиотехнический университет»**

## КАФЕДРА СИСТЕМ АВТОМАТИЗИРОВАННОГО ПРОЕКТИРОВАНИЯ ВЫЧИСЛИТЕЛЬНЫХ СРЕДСТВ

«СОГЛАСОВАНО» «УТВЕРЖДАЮ»

Декан ФВТ

\_\_\_\_\_\_\_\_\_\_\_\_\_ А.Н. Пылькин

Проректор по учебной работе \_\_\_\_\_\_\_\_\_\_\_\_ К.В. Бухенский

«\_\_\_»\_\_\_\_\_\_\_\_\_2018 г. «\_\_\_»\_\_\_\_\_\_\_\_\_2018 г.

Руководитель ОПОП \_\_\_\_\_\_\_\_\_\_\_\_\_ В.П. Корячко

«\_\_\_»\_\_\_\_\_\_\_\_\_2018 г.

# **РАБОЧАЯ ПРОГРАММА ДИСЦИПЛИНЫ**

# **Б1.3.В.07а «Информационные технологии проектирования**

# **радиоэлектронных средств»**

Направление подготовки

11.03.03 Конструирование и технология электронных средств

ОПОП академического бакалавриата

«Конструирование и технология радиоэлектронных средств»

Квалификация (степень) выпускника — бакалавр Форма обучения — очная

## **1. Перечень планируемых результатов обучения по дисциплине, соотнесенных с планируемыми результатами освоения образовательной программы бакалавриата**

Рабочая программа дисциплины «Информационные технологии проектирования радиоэлектронных средств» является составной частью основной профессиональной образовательной программы (ОПОП) бакалавриата «Конструирование и технология радиоэлектронных средств», разработанной в соответствии с федеральным государственным образовательным стандартом высшего образования по направлению подготовки 11.03.03 Конструирование и технология электронных средств (уровень бакалавриата), утвержденным приказом Минобрнауки России от 12.11.2015 г. № 1333.

*Целью освоения дисциплины* «Информационные технологии проектирования радиоэлектронных средств» является изучение общих принципов построения математических моделей радиоэлектронных средств (РЭС), используемых в стандартных пакетах автоматизированного проектирования, компьютерного моделирования и основ конструкторско-технологического проектирования радиоэлектронных средств, а также освоение современных программных средств автоматизированного проектирования радиоэлектронных средств.

*Задачи дисциплины:*

1) Получение теоретических знаний о математических моделях объектов конструкторского и технологического проектирования, используемых в стандартных пакетах автоматизированного проектирования радиоэлектронных средств.

2) Приобретение умения использования средств автоматизации проектирования для проектирования узлов и модулей РЭС.

3) Приобретение практических навыков выполнения расчетов и проектирования РЭС в соответствии с техническим заданием с использованием САПР KiCAD.

4) Приобретение практических навыков в области автоматизации проектирования узлов и модулей РЭС на базе ПЛИС на языке VHDL.

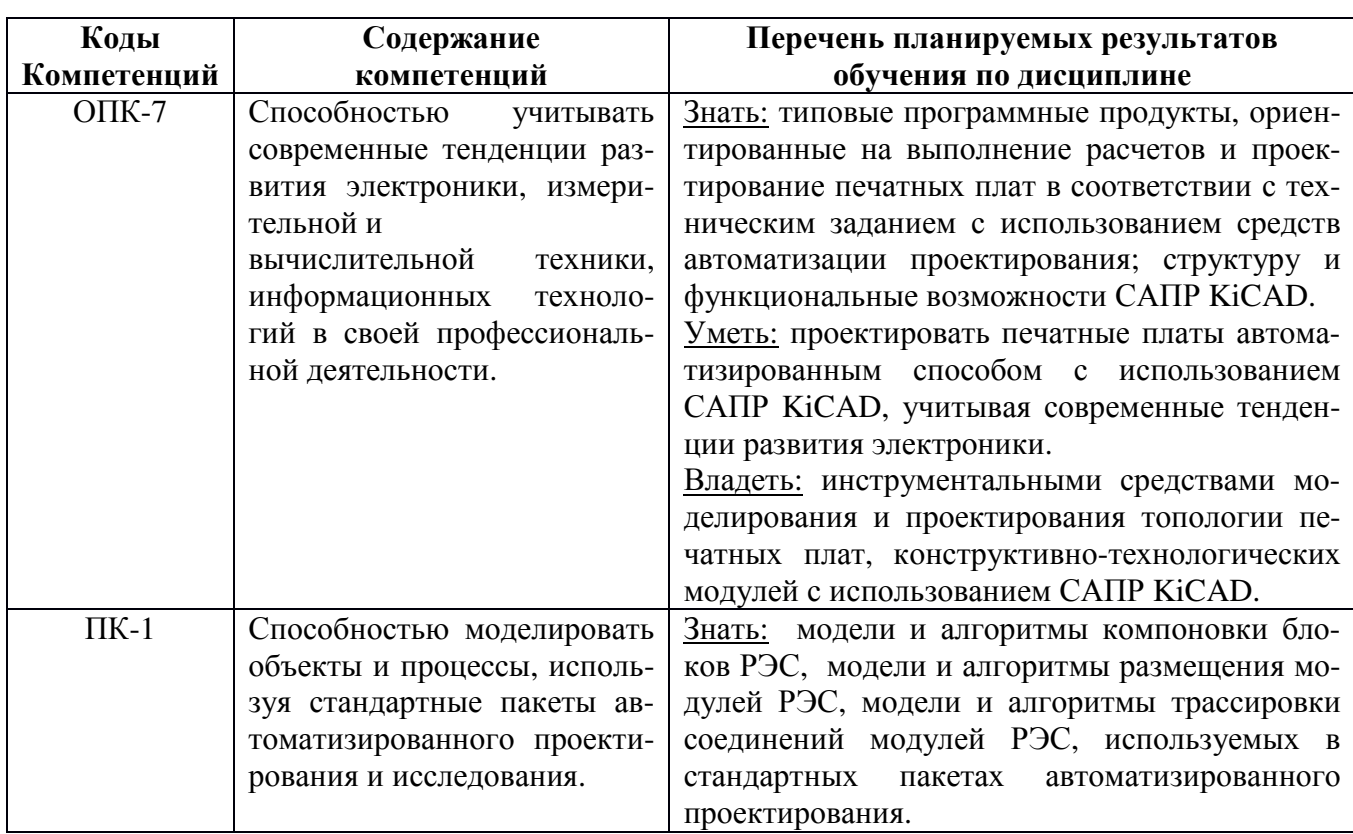

## **Перечень планируемых результатов обучения по дисциплине**

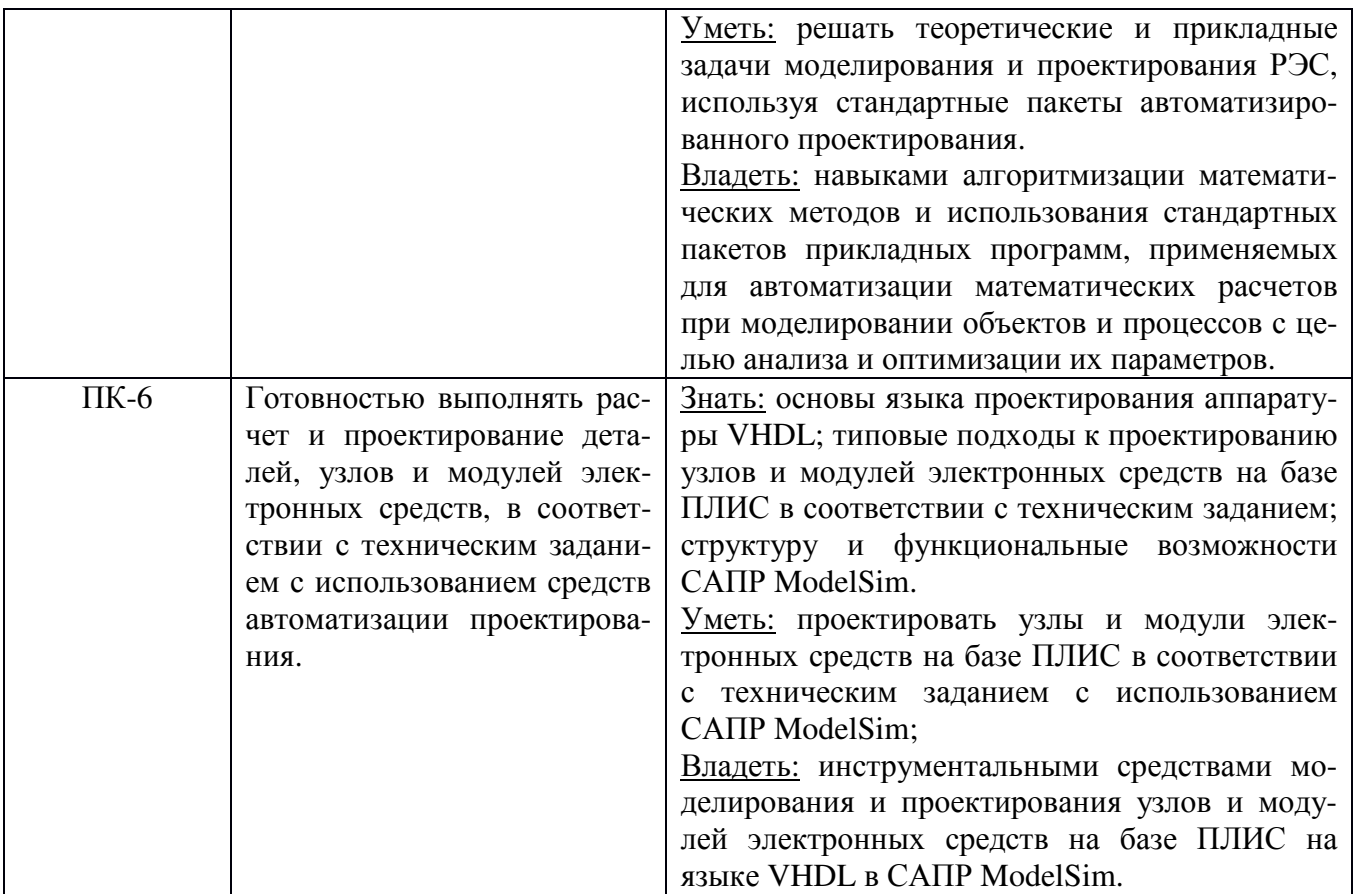

## **2. Место дисциплины в структуре ОПОП бакалавриата**

Дисциплина «Информационные технологии проектирования радиоэлектронных средств» относится к вариативной части блока №1 дисциплин по выбору основной профессиональной образовательной программы академического бакалавриата «Конструирование и технология радиоэлектронных средств» по направлению подготовки 11.03.03 Конструирование и технология электронных средств ФГБОУ ВО «РГРТУ».

Дисциплина изучается по очной форме обучения на 4 курсе в 7 и 8 семестре.

*Пререквизиты дисциплины*. Для освоения дисциплины обучающийся должен иметь компетенции, полученные в результате освоения дисциплин «Информатика», «Информационные технологии» и «Схемо- и системотехника ЭС». Для освоения дисциплины обучающийся должен: *знать:*

- − базовые технологии разработки алгоритмов и программ;
- − основные синтаксические конструкции языков программирования высокого уровня;
- − элементную базу и типовые конструкции ЭС;
- − принципы построения ЭС различного назначения;

#### *уметь:*

- − осуществлять сбор и анализ исходных данных из различных источников с использованием современных информационных технологий;
- − разрабатывать программы для моделирования объектов и процессов;
- − формулировать задачи для автоматизированного проектирования ЭС;
- − использовать средства вычислительной техники для моделирования и расчетов конструкций ЭС в соответствии с техническим заданием;

*владеть:*

- − стандартными средствами программирования для моделирования объектов и процессов.
- − приемами ввода-вывода информации в стандартные пакеты автоматизированных систем;
- − навыками алгоритмизации и программной реализации типовых задач программирования;

− навыками инсталлировать программное и аппаратное обеспечение для информационных и автоматизированных систем.

*Взаимосвязь с другими дисциплинами.* Курс «Информационные технологии проектирования радиоэлектронных средств» содержательно и методологически взаимосвязан с другими курсами, такими как: «Профильный квалификационный курс», «Технология РЭС».

Программа курса ориентирована на возможность расширения и углубления знаний, умений и навыков бакалавра для успешной профессиональной деятельности.

*Постреквизиты дисциплины.* Компетенции, полученные в результате освоения дисциплины необходимы обучающемуся при изучении следующих дисциплин: «Преддипломная практика», «Выпускная квалификационная работа».

# **3. Объем дисциплины и виды учебной работы**

*Общая трудоемкость (объем) дисциплины составляет 7 зачетных единиц (ЗЕ), 252 часа.*

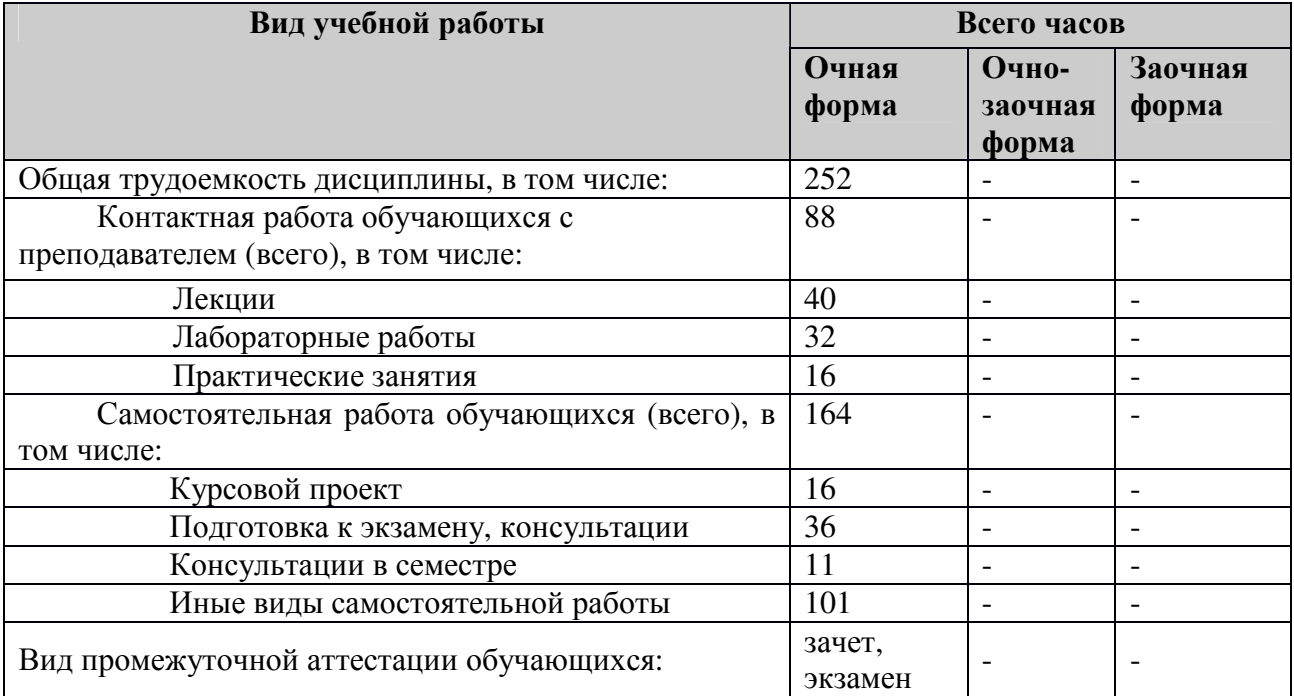

#### **4. Содержание дисциплины**

#### **4.1. Содержание дисциплины, структурированное по темам (разделам)**

#### **Тема 1. Математические методы и модели в конструкторском и технологическом проектировании РЭС с помощью САПР.**

Общая характеристика основных задач этапа конструкторского проектирования. Математические модели схем РЭС. Граф коммутационной схемы. Гиперграф, взвешенный неориентированный граф.

#### **Тема 2. Алгоритмы и модели компоновки блоков РЭС.**

Математическая постановка задачи компоновки схем конструктивно унифицированными модулями. Математическая постановка задачи компоновки с использованием модели ВНГ. Математическая постановка задачи компоновки с использованием модели ГГ. Общая характеристика алгоритмов компоновки. Последовательный алгоритм компоновки. Задача покрытия схем набором конструктивных модулей.

#### **Тема 3. Алгоритмы и модели размещения модулей РЭС в монтажном пространстве.**

Задача размещения конструктивных модулей. Общая характеристика алгоритмов размещения. Последовательный алгоритм размещения по связности. Алгоритм парных перестановок. Метод обратного размещения.

#### **Тема 4. Алгоритмы и модели трассировки соединений модулей РЭС.**

Трассировка печатных соединений. Математические модели монтажного пространства. Волновой алгоритм Ли трассировки печатных соединений. Модификации волнового алгоритма: метод путевых координат, метод кодирования весов ячеек дискретного рабочего поля по модулю три и методом Акерса. Методы ускорения работы волнового алгоритма. Алгоритм Рабина. Алгоритм слежения за целью. Лучевой алгоритм трассировки. Распределения соединений по слоям печатной платы. Трассировка проводного монтажа. Алгоритмы Краскала и Прима построения кратчайшего связывающего дерева (КСД). Матрица Штейна, метод ветвей и границ, эвристический метод построения КСД.

## **Тема 5. Проектирование печатных плат автоматизированным способом используя САПР KiCAD.**

Обзор основных систем автоматизированного проектирования печатных плат. Создание символа компонента и посадочного места компонента. Использование мастера создания символа компонента и мастера создания посадочных мест. Организация и ведение библиотек компонентов. Настройка конфигурации графического редактора схем. Общие правила создания принципиальных схем. Верификация схемы. Оформление схем, составление отчетов и вывод на бумажный носитель. Настройка графического редактора печатных плат. Размещение компонентов. Ручная и интерактивная трассировка печатных соединений в САПР KiCAD.

#### **Тема 6. Основные элементы языка VHDL.**

Основы моделирования логических схем с использованием языка VHDL. Назначение и основные характеристики САПР ModelSim. Особенности пользовательского интерфейса САПР ModelSim. Высокоуровневый синтез. Логический синтез. Структурное и поведенческое описание цифровой системы. Лексические элементы и типы данных. Декларации. Интерфейс и архитектура объекта. Атрибуты и имена. Операторы. Понятие сигнала в языке VHDL. Дельтазадержка.

## **Тема 7. Последовательные и параллельные операторы языка VHDL. Организация проекта.**

Последовательные операторы. Параллельные операторы. Архитектура проекта. Декларация интерфейса объекта. Процедуры и функции. Пакеты. Библиотеки VHDL-описаний. Понятие синтезируемого подмножества языка. Кодирование данных при синтезе.

# **Тема 8. Проектирования и синтез цифровых схем на VHDL.**

Синтезируемые и несинтезируемые операторы и конструкции. Описание и моделирование нерегулярных логических схем. Описание и моделирование регулярных логических схем. Описание и моделирование триггеров и конечных автоматов.

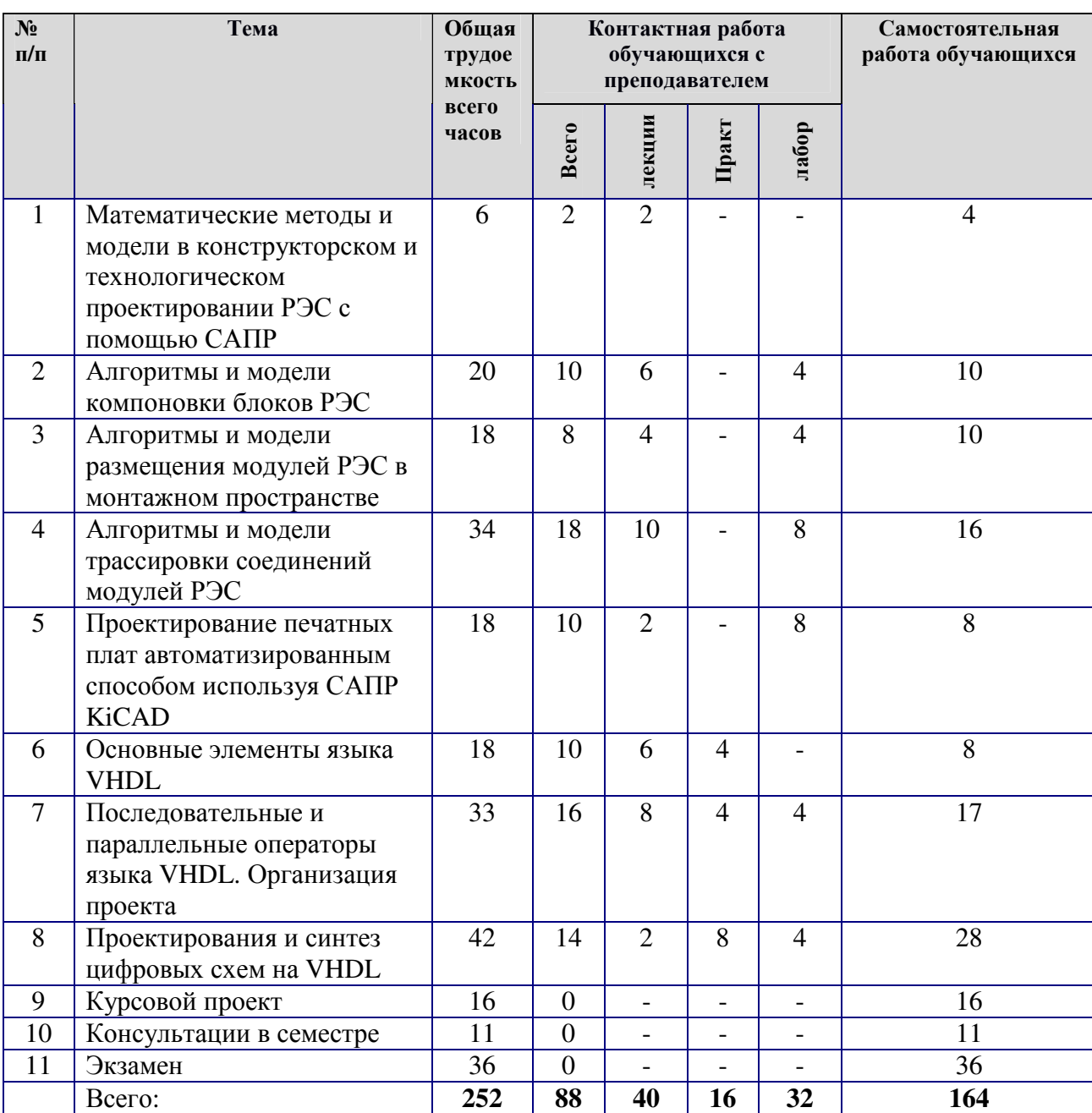

# **4.2. Разделы дисциплины и трудоемкость по видам учебных занятий (в академических часах).**

# **Виды практических, лабораторных и самостоятельных работ**

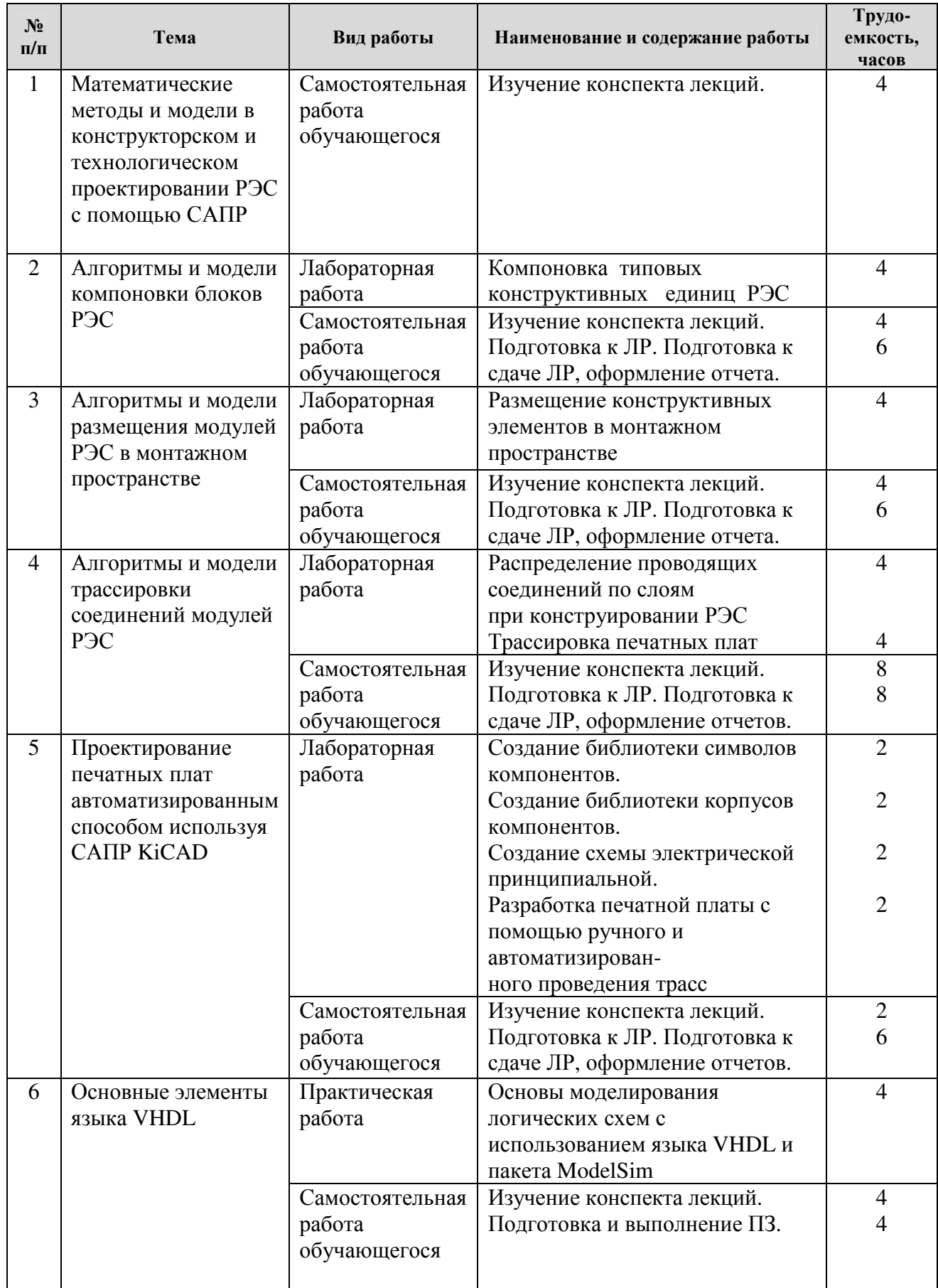

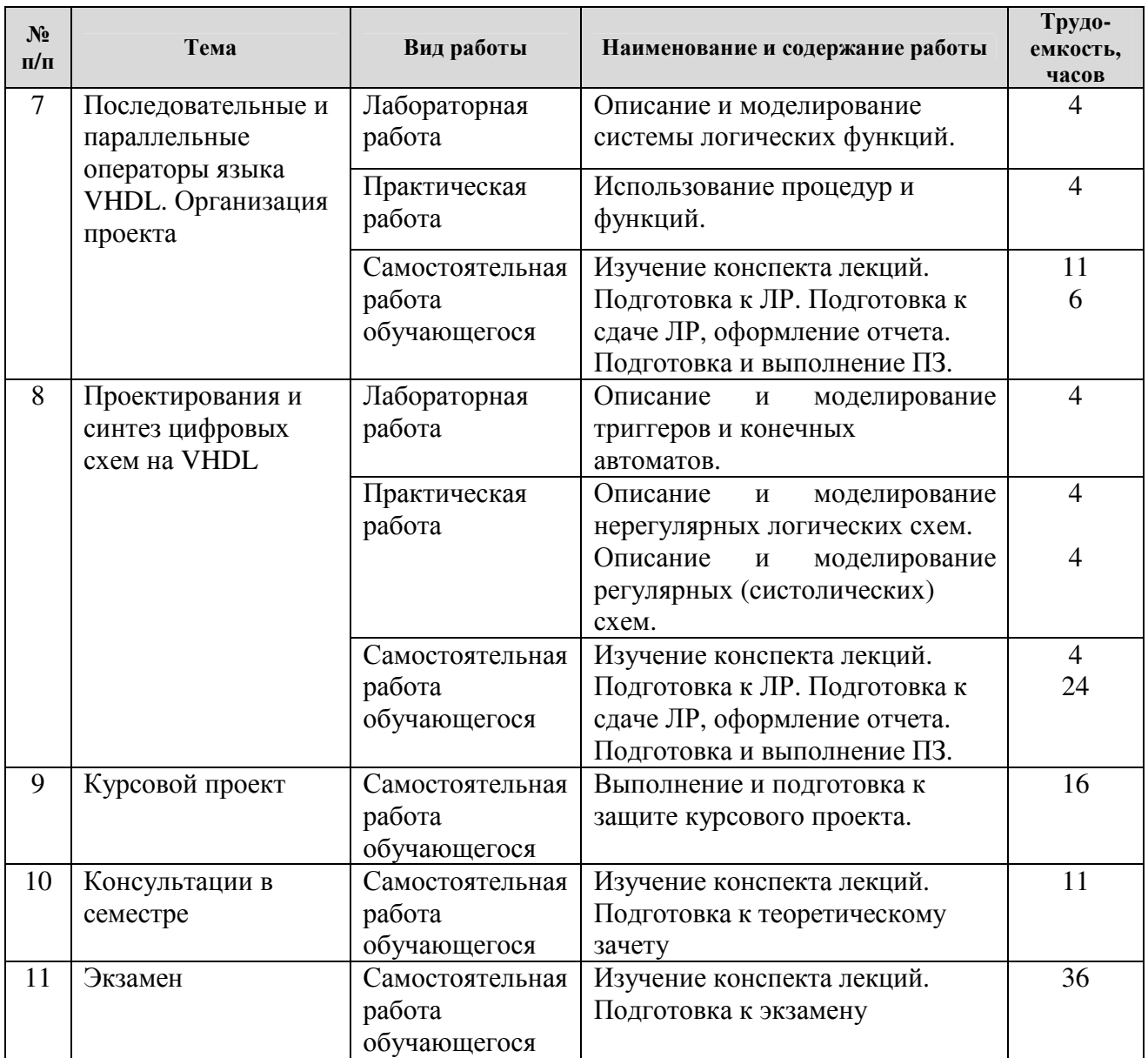

## **5. Перечень учебно-методического обеспечения для самостоятельной работы обучающихся по дисциплине**

1) Основы языка VHDL. Часть 1 [Электронный ресурс]: методические указания к лабораторным работам / Рязан. гос. радиотехн. ун-т; сост.: А.Н. Сапрыкин, А.М. Гостин. Рязань, 2015. 16 с. — Режим доступа: http://elib.rsreu.ru/ebs/download/556

2) Основы языка VHDL. Часть 2 [Электронный ресурс]: методические указания к лабораторным работам / Рязан. гос. радиотехн. ун-т; сост.: А.Н. Сапрыкин, А.М. Гостин. Рязань, 2016. 16 с. — Режим доступа: http://elib.rsreu.ru/ebs/download/560

3) Основы языка VHDL. Часть 3 [Электронный ресурс]: методические указания к лабораторным работам / Рязан. гос. радиотехн. ун-т; сост.: А.Н. Сапрыкин, А.М. Гостин. Рязань, 2017. 16 с. — Режим доступа: http://elib.rsreu.ru/ebs/download/568

## **6. Фонд оценочных средств для проведения промежуточной аттестации обучающихся по дисциплине**

Фонд оценочных средств приведен в приложении к рабочей программе дисциплины (см. документ «Оценочные материалы по дисциплине «Информационные технологии проектирования радиоэлектронных средств»).

## **7. Перечень основной и дополнительной учебной литературы, необходимой для освоения дисциплины**

## **Основная учебная литература:**

1) Жигалова Е.Ф. Автоматизация конструкторского и технологического проектирования [Электронный ресурс] : учебное пособие / Е.Ф. Жигалова. — Электрон. текстовые данные. — Томск: Томский государственный университет систем управления и радиоэлектроники, 2016. — 201 c. — Режим доступа: http://www.iprbookshop.ru/72067.html.

2) Бибило П.Н. Синтез логических схем с использованием языка VHDL [Электронный ресурс] / П.Н. Бибило. — Электрон. текстовые данные. — М. : СОЛОН-ПРЕСС, 2009. — 384 c. — Режим доступа: http://www.iprbookshop.ru/20906.html.

3) Курейчик В.М. Математическое обеспечение конструкторского и технологического проектирования с применением САПР: учебник / В.М. Курейчик. – М.: Радио и связь, 1990. – 352 с.

4) Селютин В.А. Машинное конструирование электронных устройств. / В.А. Селютин. – М.: Сов. радио, 1977. – 381 с.

## **Дополнительная учебная литература:**

5) Иванова Н.Ю. Инструментальные средства конструкторского проектирования электронных средств [Электронный ресурс] : учебное пособие / Н.Ю. Иванова, Е.Б. Романова. — Электрон. текстовые данные. — СПб. : Университет ИТМО, 2013. — 121 c. — 2227-8397. — Режим доступа: http://www.iprbookshop.ru/66462.html.

6) Бибило П.Н. VHDL. Эффективное использование при проектировании цифровых систем [Электронный ресурс] / П.Н. Бибило, Н.А. Авдеев. — Электрон. текстовые данные. — М. : СОЛОН-ПРЕСС, 2010. — 342 c. — 5-98003-293-2. — Режим доступа: http://www.iprbookshop.ru/65411.html

7) Перельройзен Е.З. Проектируем на VHDL [Электронный ресурс] / Е.З. Перельройзен. — Электрон. текстовые данные. — М. : СОЛОН-ПРЕСС, 2008. — 448 c. — 5-98003-113-8. — Режим доступа: http://www.iprbookshop.ru/20895.html

## **8. Перечень ресурсов информационно–телекоммуникационной сети Интернет, необходимых для освоения дисциплины**

## **Электронные образовательные ресурсы:**

- 1) Электронный учебник «Начало работы с KiCAD» [Электронный ресурс]. URL: http://docs.kicad-pcb.org/4.0.5/ru/getting\_started\_in\_kicad.pdf
- 2) Электронный учебник по работе с KiCAD» [Электронный ресурс]. URL: https://ru.wikipedia.org/wiki/KiCad
- 3) Сайт с руководствами и описанием языка VHDL [Электронный ресурс]. URL: http://vhdl-manual.narod.ru/
- 4) Сайт по работе с пакетом ModelSim [Электронный ресурс]. URL: http://www.naliwator.narod.ru/modelsim.html

## **9. Методические указания для обучающихся по освоению дисциплины**

Для освоения дисциплины требуется предварительная подготовка в области программирования на любом из языков программирования высокого уровня.

Методические указания при проведении практических работ описаны в методических указаниях к лабораторным работам. Обязательное условие успешного усвоения курса – большой объём самостоятельно проделанной работы.

Рекомендуется следующим образом организовать время, необходимое для изучения дисциплины:

Изучение конспекта лекции в тот же день, после лекции – 10-15 минут.

Изучение теоретического материала по учебнику и конспекту – не менее 1 часа в неделю в ходе подготовки к лабораторной работе или практическому занятию.

Для освоения программирования на языке проектирования аппаратуры интегральных схем VHDL желательно установить на домашнем компьютере среду HDL-моделирования цифровых устройств ModelSim. Для освоения проектирование печатных плат автоматизированным способом желательно установить на домашнем компьютере САПР KiCAD. Для установки программ используйте только официальные репозитарии [п.10].

Перед выполнением практического занятия необходимо внимательно ознакомиться с заданием. Желательно заранее выполнить подготовку проекта в инструментальной среде, чтобы на практическом занятии осталось время для сдачи работы.

Перед сдачей работы рекомендуется ознакомиться со списком вопросов изучаемой темы и попытаться самостоятельно на них ответить, используя конспект лекций и рекомендуемую литературу. Таким образом вы сможете сэкономить свое время и время преподавателя.

Кроме чтения учебной литературы из обязательного списка рекомендуется активно использовать информационные ресурсы сети Интернет по изучаемой теме. Ответы на многие вопросы, связанные с разработкой и проектированием печатных плат с использованием САПР KiCAD и программированию аппаратуры интегральных схем на языке VHDL, можно получить в сети Интернет на соответствующих информационных ресурсах, приведенных в п.8

Самостоятельное изучение тем учебной дисциплины способствует:

− закреплению знаний, умений и навыков, полученных в ходе аудиторных занятий;

− углублению и расширению знаний по отдельным вопросам и темам дисциплины;

− получению навыков проектирования радиоэлектронных средств в соответствии с техническим заданием с использованием САПР KiCAD;

− освоению умений прикладного и практического использования полученных знаний в области автоматизации проектирования радиоэлектронных средств на языке VHDL с использованием САПР ModelSim;

Самостоятельная работа как вид учебной работы может использоваться на лекциях и практических занятиях, а также иметь самостоятельное значение – внеаудиторная самостоятельная работа обучающихся – при подготовке к лекциям, практическим занятиям, а также к теоретическому зачету.

Основными видами самостоятельной работы по дисциплине являются:

− самостоятельное изучение отдельных вопросов и тем дисциплины "Информационные технологии проектирования радиоэлектронных средств";

− выполнение домашнего задания: выполнение проекта применения методики использования алгоритмов и моделей компоновки, размещения или трассировки соединений модулей РЭС;

− выполнение домашнего задания: составление проекта и реализация заданной топологии печатной платы;

− выполнение домашнего задания: подготовка модели проектирования узлов и модулей электронных средств на базе ПЛИС в соответствии с техническим заданием на языке VHDL;

− подготовка к защите практического задания, оформление отчета;

− выполнение и подготовка к защите курсового проекта.

#### **10. Перечень информационных технологий, используемых при осуществлении образовательного процесса по дисциплине**

Во время выполнения лабораторных и практических занятий обучающимися используются электронные образовательные ресурсы сети Интернет, приведенные в п.8.

#### **Перечень лицензионного программного обеспечения:**

1) Операционная система Windows XP (лицензия Microsoft DreamSpark Membership ID 700102019);

- 2) MathCAD 14.0 (Product code SE14RYMMEV0002-FLEX-ACAD)
- 3) OpenOffice (лицензия Apache License, Version 2.0);
- 4) САПР KiCAD (лицензия GNU GPL). Режим доступа: http://kicad-pcb.org
- 5) САПР ModelSim (бесплатное ПО, лицензия Mentor Graphics). Режим доступа: https://www.intel.com/content/www/us/en/programmable/downloads/download-center.html
- 6) Среда разработки Qt Creator (лицензия LGPL). Режим доступа: http://www.qt.io/ru/download-open-source
- 7) Компилятор языка C++ MinGW (лицензия LGPL). Режим доступа: http://www.qt.io/ru/download-open-source
- 8) Среда разработки Dev-C++ (лицензия GPL). Режим доступа: https://sourceforge.net/projects/orwelldevcpp/

## **11. Описание материально-технической базы, необходимой для осуществления образовательного процесса по дисциплине**

Для освоения дисциплины необходимы:

1) для проведения лекционных занятий необходима аудитория с достаточным количеством посадочных мест, соответствующая необходимым противопожарным нормам и санитарногигиеническим требованиям;

2) для проведения практических занятий необходим класс персональных компьютеров с инсталлированными операционными системами Microsoft Windows XP (или выше) или Linux и установленным лицензионным программным [п.10];

3) для проведения лекций и практических занятий аудитория должна быть оснащена проекционным оборудованием**.** 

Программу составили к.т.н., доц. кафедры САПР ВС Сапрыкин А.Н.

Программа рассмотрена и одобрена на заседании кафедры САПР ВС (протокол № 8 от 20.06.2018 г.)

Зав. кафедрой САПР ВС д.т.н., проф. Корячко В.П.